# **OnMicro**

# **Dual-core Communication User Guide Version 1.0**

# Revision history

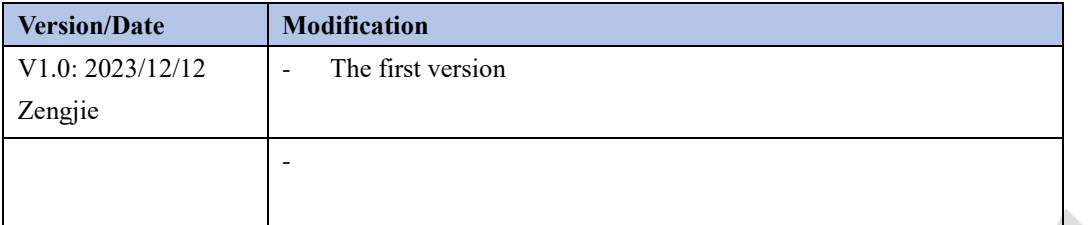

July 2017

This document contains current technical specification regarding the products described herein. This document may be revised by subsequent version or modifications due to changes in technical specifications.

Cro

# Contents

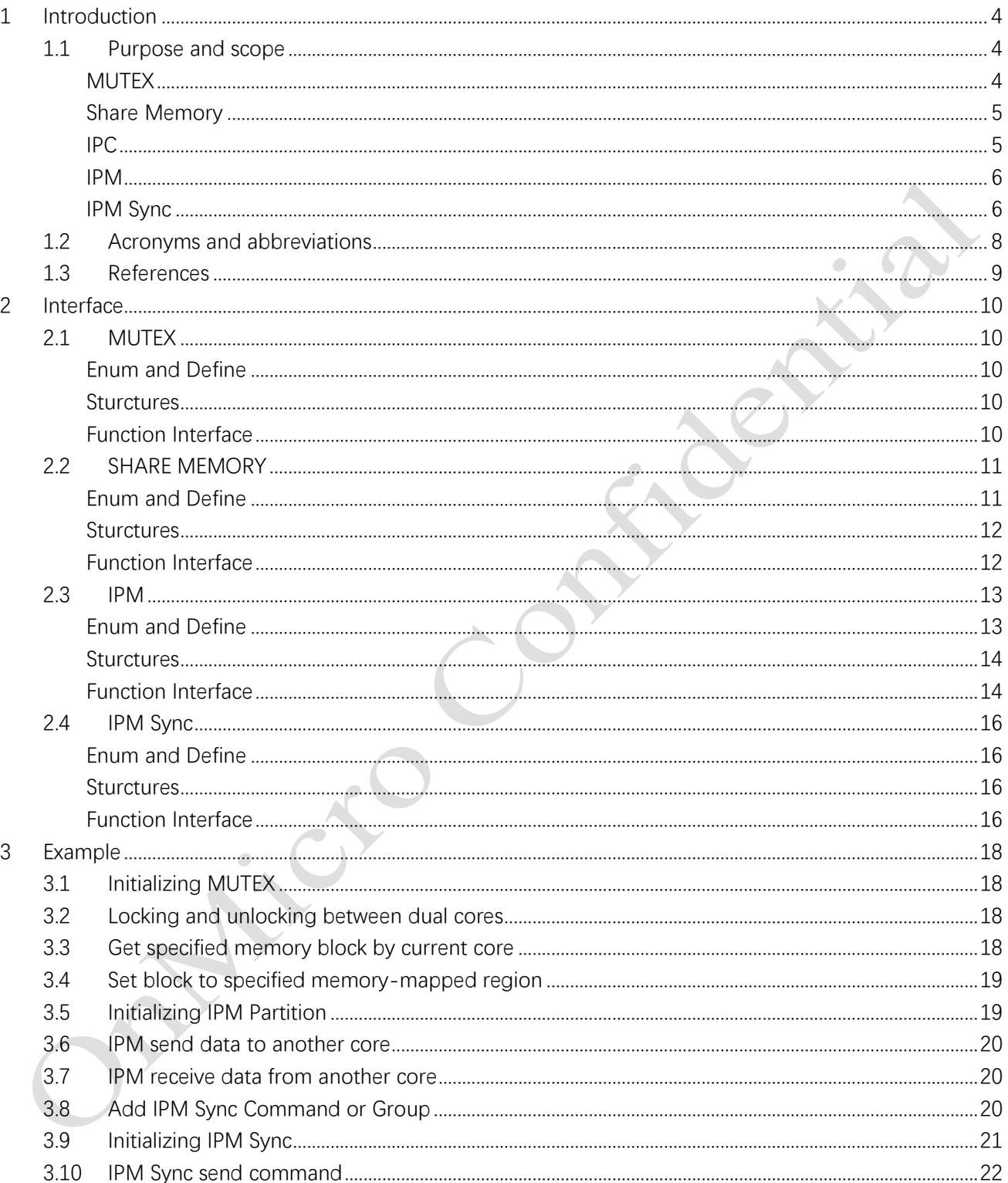

# <span id="page-3-0"></span>**1 Introduction**

#### <span id="page-3-1"></span>1.1 Purpose and scope

This document introduces the mechanism and usage of dual core data transmission and resource mutual exclusion.

## <span id="page-3-2"></span>**MUTEX**

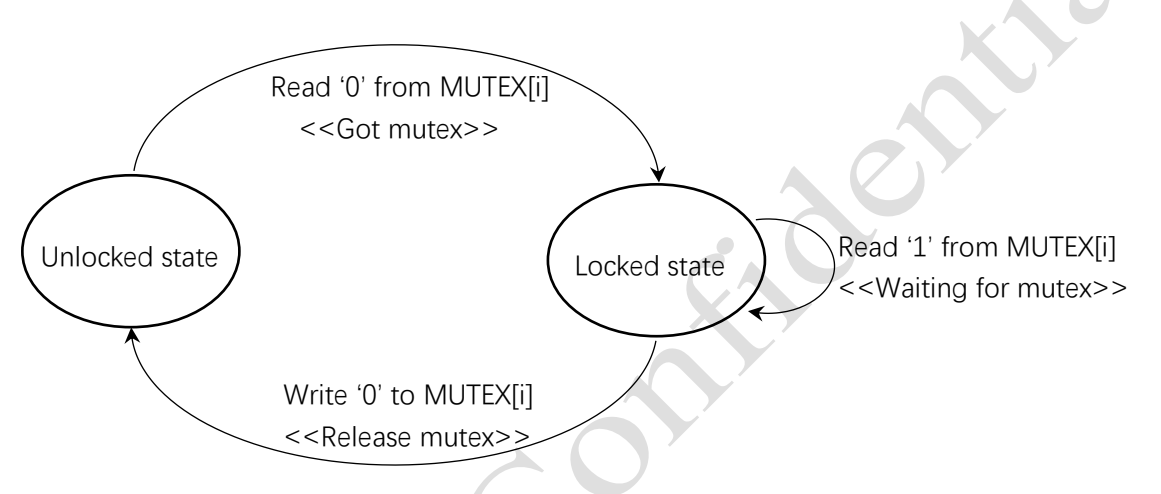

**Figure 1-1 Mutex State Transition**

MUTEX is used for mutually exclusive access to shared resources between dual cores, and a total of 32 MUTEX registers are used by users. When a CPU sends a read request to mutex[i], if it reads 0, the corresponding mutex[i] will enter the locked state and be automatically set to 1 (without software participation), which means that the CPU has successfully acquired the lock. If it reads 1, it means that the mutex has been acquired by another CPU. Writing 0 to the corresponding mutex[i] will unlock the locked state.

Note :

- 1. the same CPU can successfully acquire a lock multiple times, and therefore the lock must be released the same number of times before it can actually be released and acquired by another CPU.
- 2. release the lock when you're done using the resource.
- 3. a lock cannot be released until it has been acquired.

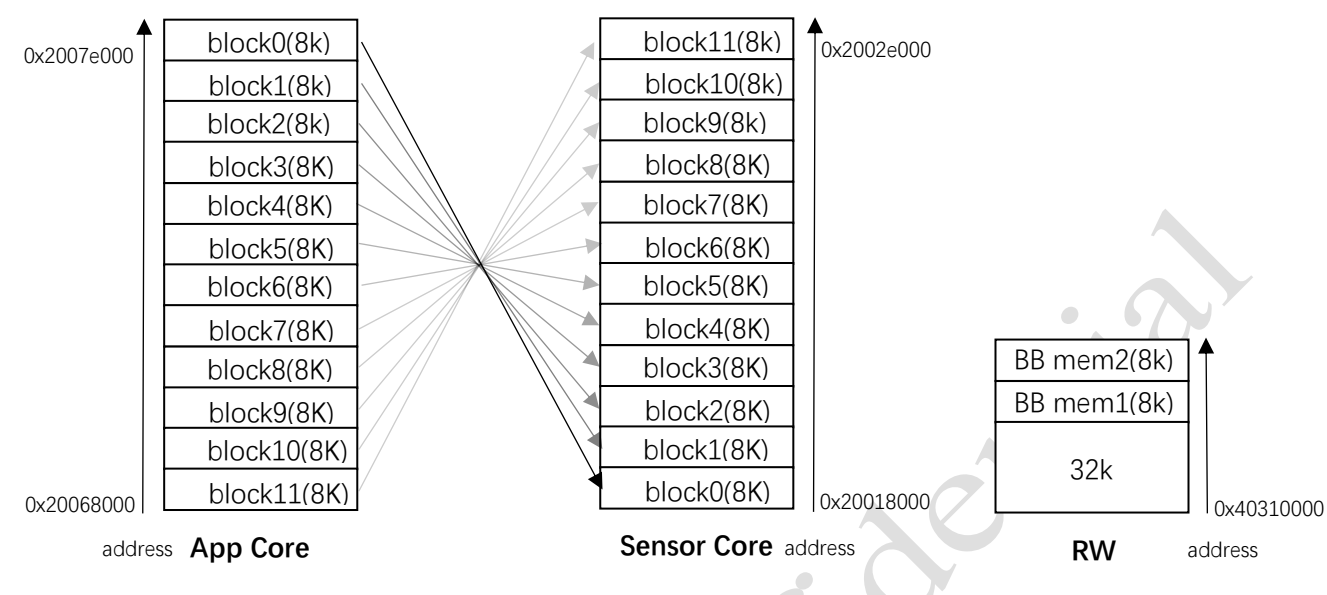

## <span id="page-4-0"></span>**Share Memory**

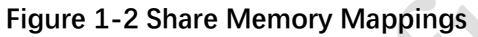

The share memory contains a total of 12 blocks, each occupying 8k space, each block can be mapped to four locations: App Core, Sensor Core, RW ram1, RW ram2, The same block mapped to different regions has different access addresses. When more than one block is mapped to the same region, the one with the smallest block id takes effect. Accesses to the share memory that are not connected to the sub system will get a DEADBEEF.

<span id="page-4-1"></span>**IPC**

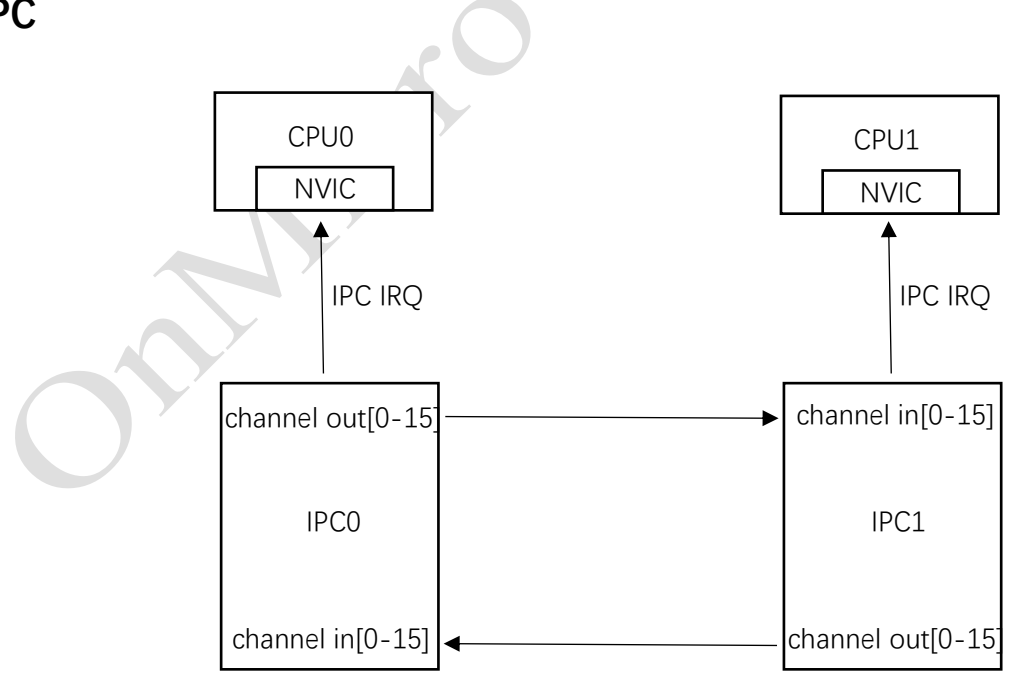

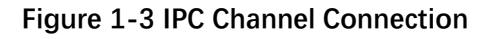

IPC(Inter-Process Communication) is used to transfer information between cpus. Each CPU notifies other cpus through IPC interrupts to realize communication. IPC communicates through channels, 16 in channels, 16 out channels in total. The out channel of CPU0 is connected to the in channel of CPU1, and the out channel of CPU1 is connected to the in channel of CPU0. When the IPC module receives an IPC signal from another CPU, it will generate an interrupt to notify the current CPU.

## <span id="page-5-0"></span>**IPM**

IPM is a combination of IPC and Share Memory. When core0 wants to send data to core1, it first acquires control of a block of share ram and fills it with data. Then it sends an IPC signal to core1. After receiving the signal, core1 obtains the control of the corresponding block of share ram and accesses the data in it. In this way, the data transfer from core0 to core1 is realized, and vice versa.

## <span id="page-5-1"></span>**IPM Sync**

IPM Sync is a component based on IPM driver. A simple communication protocol is used to implement the function of command and data transfer between different cores.

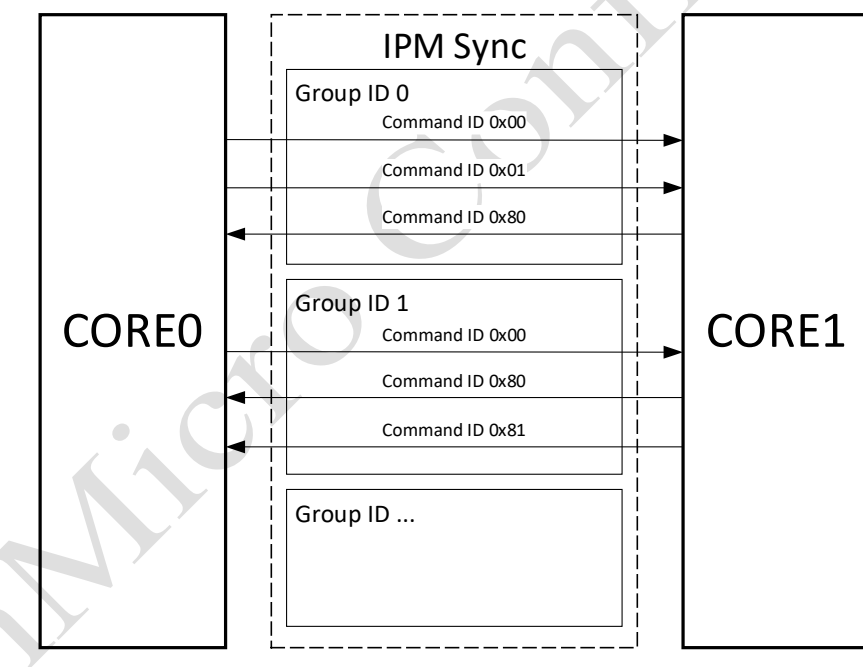

**Figure 1-4 IPM Sync Component Structure**

Commands are divided into groups, which could be addressed by defined Group ID. Groups could be defined in different modules or libraries. Group ID and Command ID are in size of 1 byte. Group ID could be defined as any value, while Command ID must be defined from 0x00 to 0x7f for commands from CORE0 to CORE1, or 0x80 to 0xFF for commands from CORE1 to CORE0. The lower 7bits of Command ID corresponding to the command callbacks, the MSb indicated the direction of commands. The IPM Sync Command format is shown as followed.

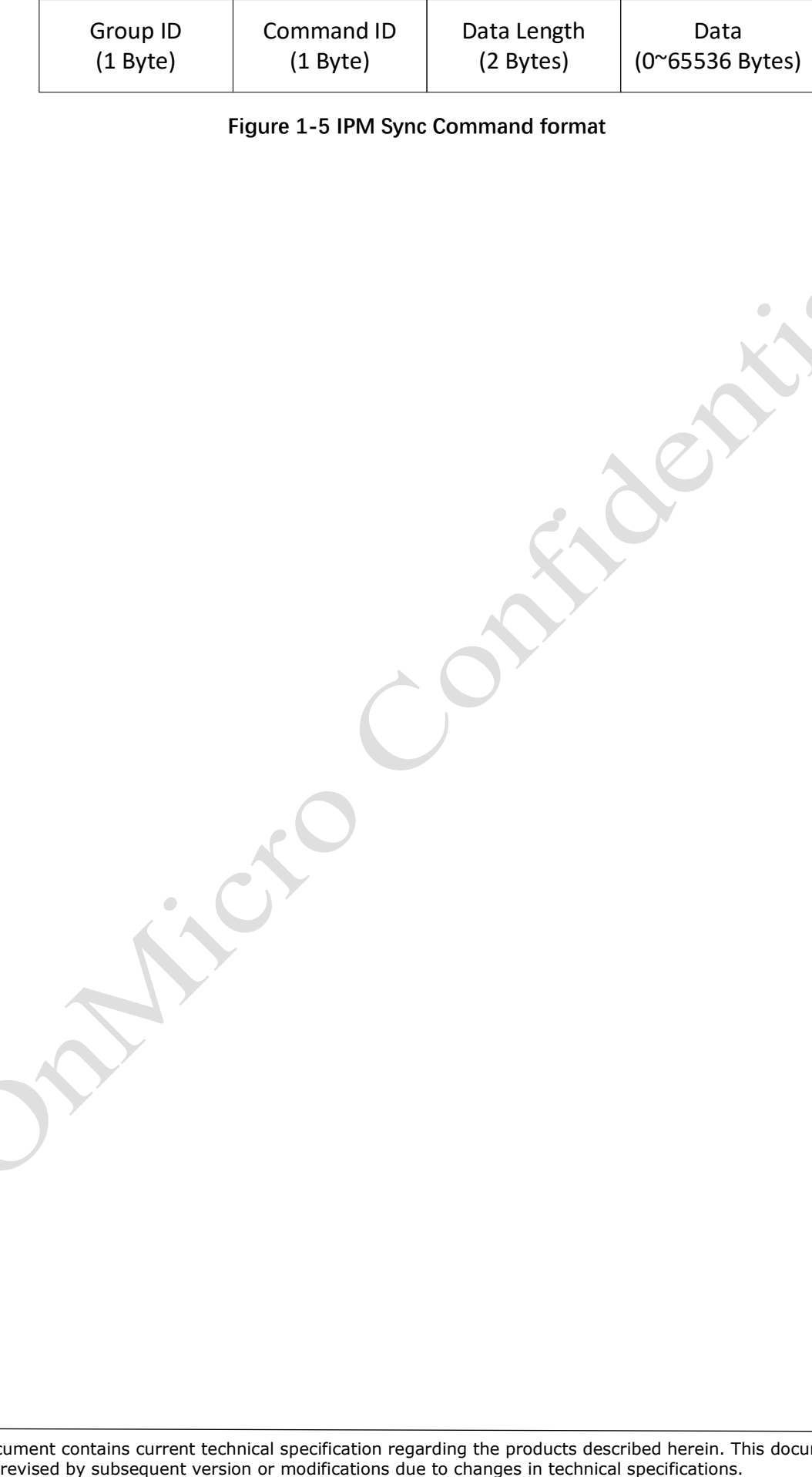

**Figure 1-5 IPM Sync Command format**

This document contains current technical specification regarding the products described herein. This document may be

## <span id="page-7-0"></span>1.2 Acronyms and abbreviations

The table below defines the acronyms and abbreviations used in this document.

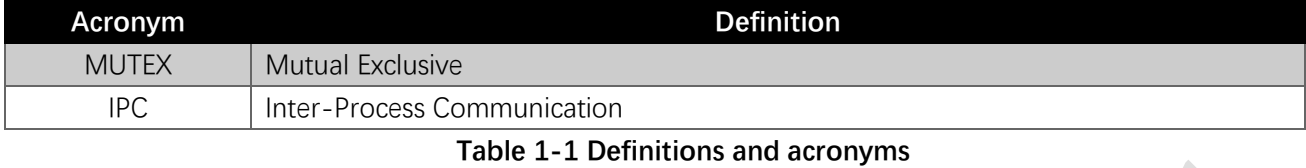

ER.

Jenny Line

#### <span id="page-8-0"></span>1.3 References

This document contains current technical specification regarding the products described herein. This document may be revised by subsequent version or modifications due to changes in technical specifications.

Cro

## <span id="page-9-0"></span>**2 Interface**

### <span id="page-9-1"></span>2.1 MUTEX

## <span id="page-9-2"></span>**Enum and Define**

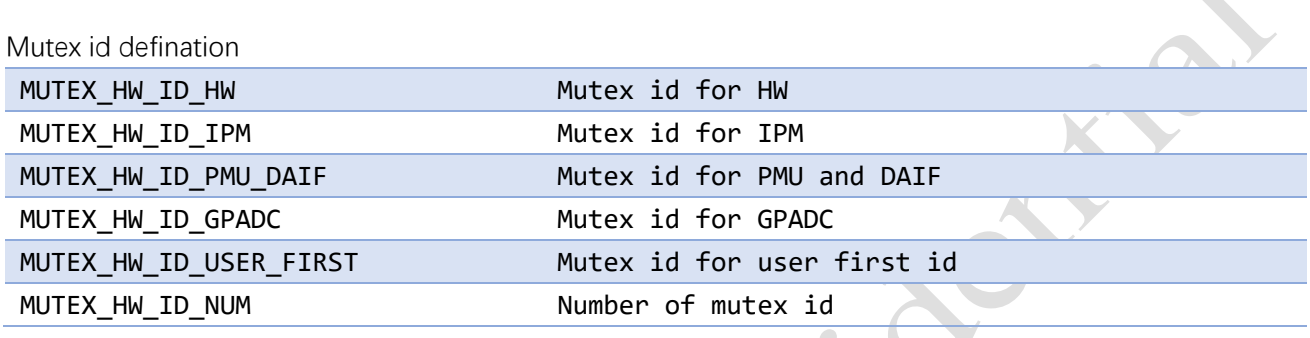

A.

Initialize hardware mutex

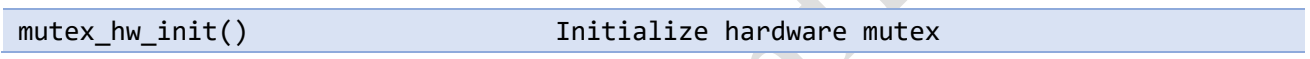

## <span id="page-9-3"></span>**Sturctures**

## <span id="page-9-4"></span>**Function Interface**

#### mutex\_hw\_lock

Function: \_\_STATIC\_FORCEINLINE bool mutex\_hw\_lock(uint8\_t mutex);

Description: Lock the specified mutex, if the specified mutex is already locked, its state remains unchanged Parameter:

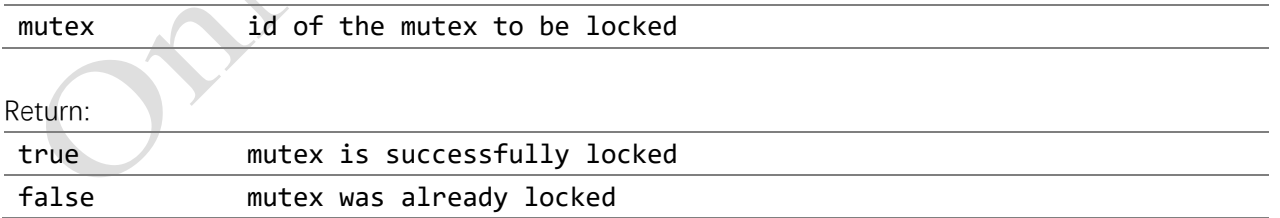

#### mutex\_hw\_unlock

Function: \_\_STATIC\_FORCEINLINE void mutex\_hw\_unlock(uint8\_t mutex);

Description: Unlock the specified mutex, if the specified mutex is already unlocked, its state remains unchanged

Parameter:

<span id="page-10-0"></span>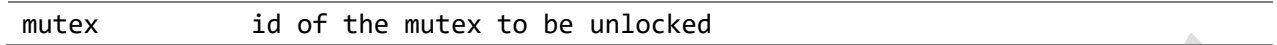

#### 2.2 SHARE MEMORY

#### <span id="page-10-1"></span>**Enum and Define**

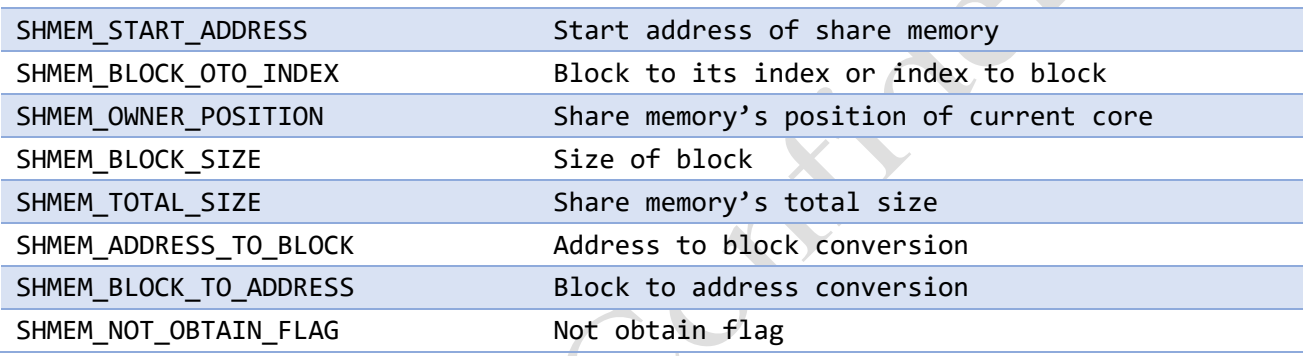

#### shmem\_position\_t

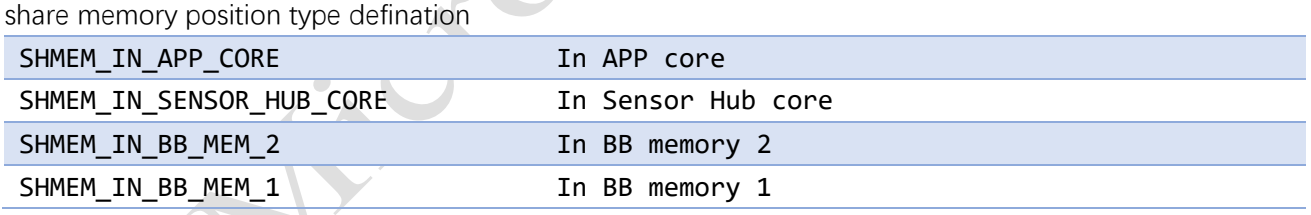

#### shmem\_config\_t

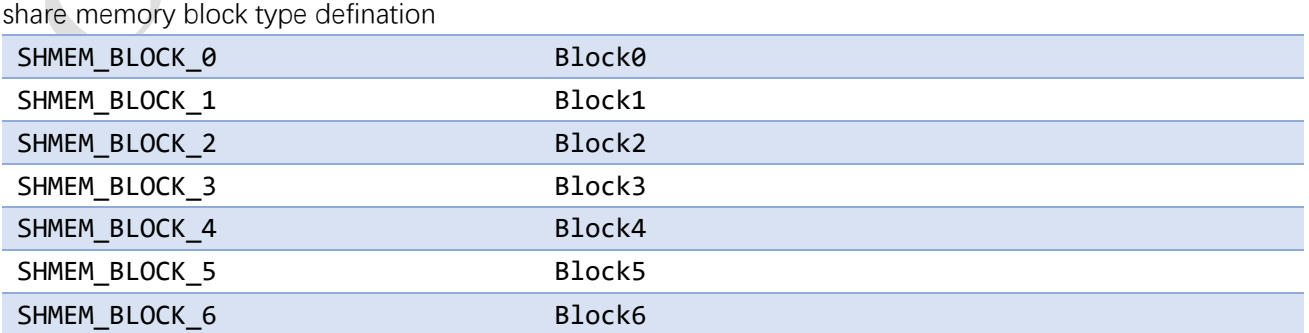

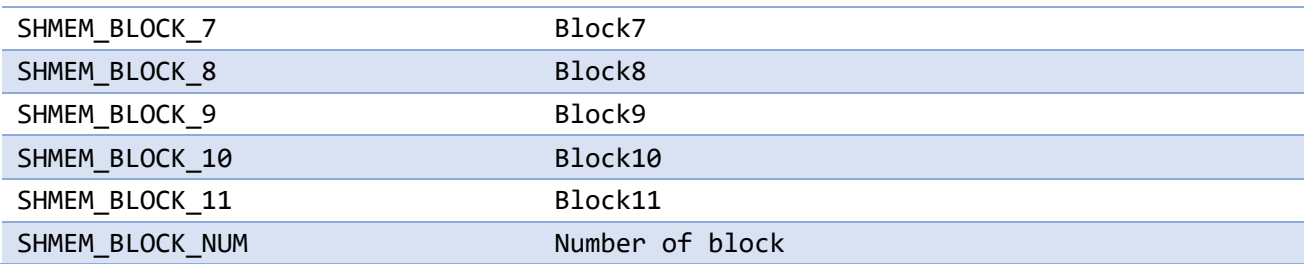

### <span id="page-11-0"></span>**Sturctures**

#### shmem\_config\_t

share memory config

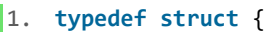

- 2. /// Block
- 3. shmem\_block\_t block;
- 4. /// Position
- 5. shmem\_position\_t position;
- 6. } shmem\_config\_t;

## <span id="page-11-1"></span>**Function Interface**

#### shmem\_position\_set

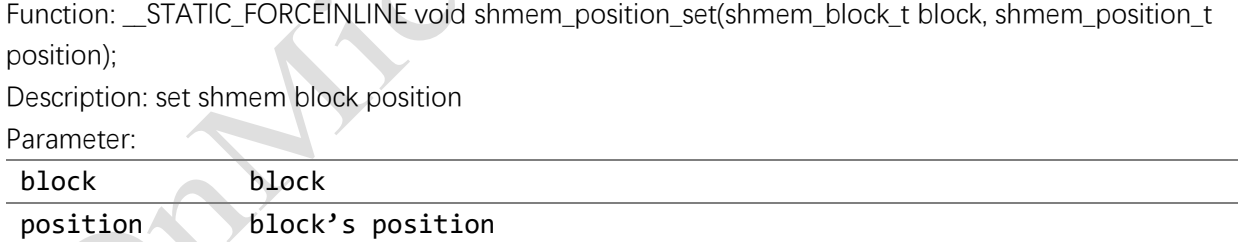

#### shmem\_position\_get

Function: \_\_STATIC\_FORCEINLINE shmem\_position\_t shmem\_position\_get(shmem\_block\_t block);

Description: get shmem block position

Parameter:

block block

### shmem\_init

Function: \_\_STATIC\_FORCEINLINE void shmem\_init(const shmem\_config\_t \*config, int config\_num); Description: Initialize share memory

Parameter:

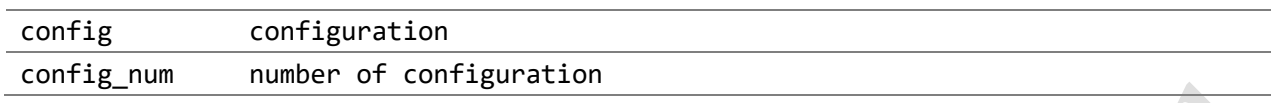

#### shmem\_obtain\_by\_block

Function: \_\_STATIC\_FORCEINLINE void shmem\_obtain\_by\_block(shmem\_block\_t block);

Description: Obtain share memory by block

Parameter:

block block

#### shmem\_obtain\_by\_address

Function: \_\_STATIC\_FORCEINLINE void shmem\_obtain\_by\_address(void \*address);

Description: Obtain share memory by address

Parameter:

<span id="page-12-0"></span>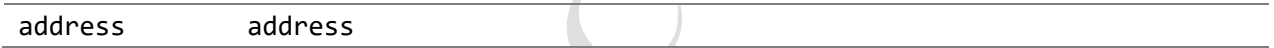

#### 2.3 IPM

## <span id="page-12-1"></span>**Enum and Define**

ipm\_id\_t

ipm channel id

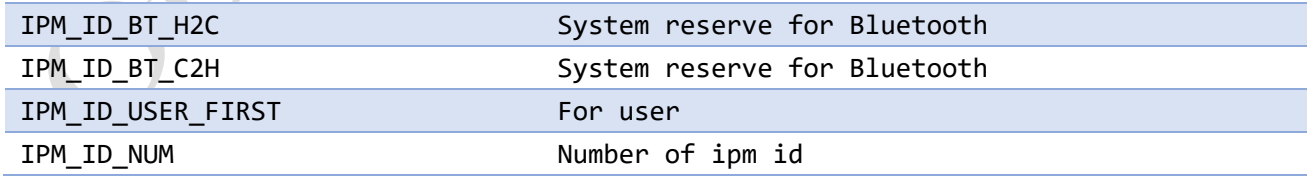

#### ipm\_event\_callback\_t

Callback for incoming IPM messages

**typedef void** (\*ipm\_event\_callback\_t) (ipm\_id\_t id, om\_fifo\_t \*fifo);

#### <span id="page-13-0"></span>**Sturctures**

#### ipm\_config\_t

IPM config

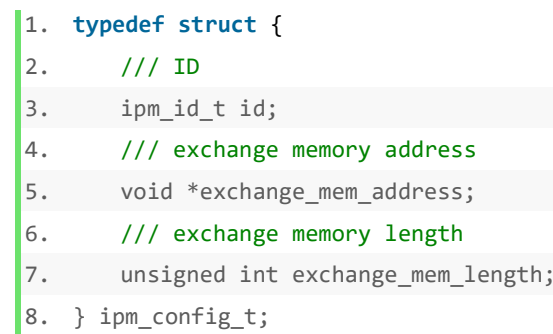

## <span id="page-13-1"></span>**Function Interface**

#### ipm\_init

Function: void ipm\_init(const ipm\_config\_t \*config, int config\_num); Description: Initialize ipm

Parameter:

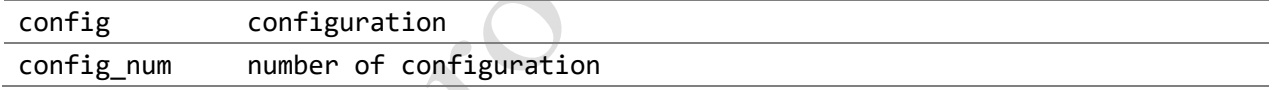

## ipm\_send\_signal

Function: \_\_STATIC\_FORCEINLINE void ipm\_send\_signal(ipm\_id\_t id); Description: send ipm signal

Parameter:

id ipm id

# ipm\_send\_signal\_local

Function: \_\_STATIC\_FORCEINLINE void ipm\_send\_signal\_local(ipm\_id\_t id);

Description: send local ipm signal

Parameter:

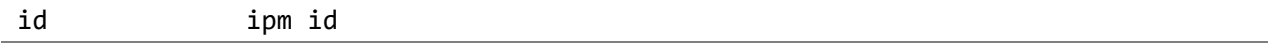

## ipm\_send\_to\_fifo

Function: unsigned int ipm\_send\_to\_fifo(ipm\_id\_t id, const void \*pdata, unsigned int length); Description: send ipm data to fifo, not signalling

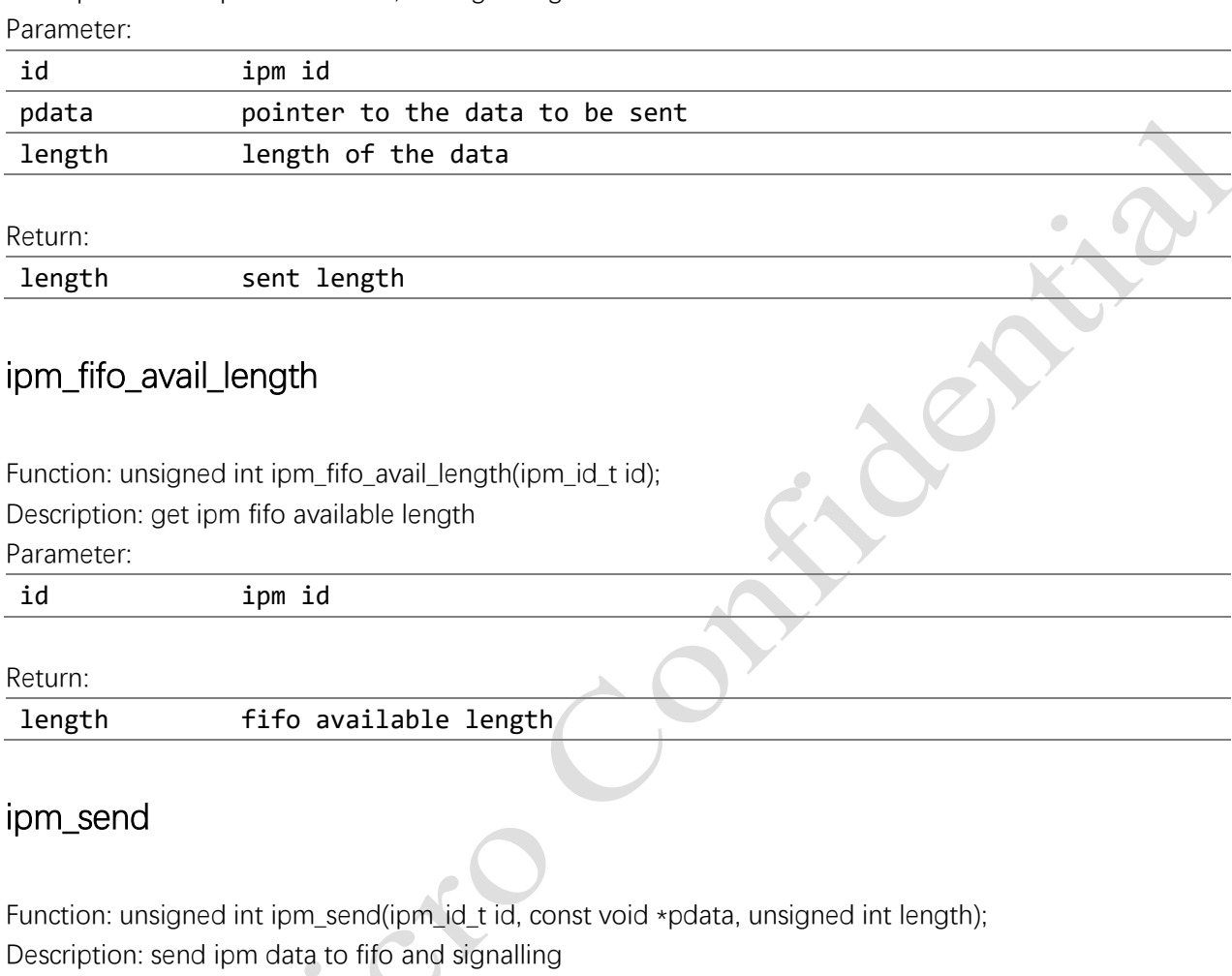

Parameter:

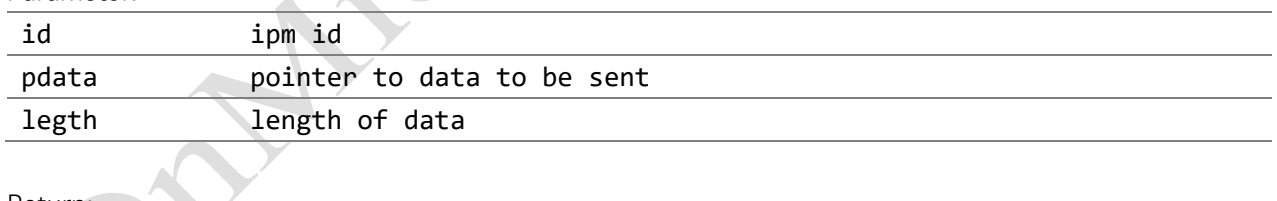

Return:

lenth sent length

#### ipm\_register\_event\_callback

Function: void ipm\_register\_event\_callback(ipm\_id\_t id, ipm\_event\_callback\_t event\_cb); Description: register ipm event callback

Parameter:

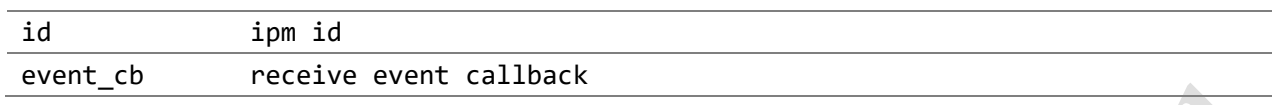

#### <span id="page-15-0"></span>2.4 IPM Sync

#### <span id="page-15-1"></span>**Enum and Define**

## ipm\_sync\_reveive\_callback

Callback for incoming IPM Sync Commands

1. **typedef void** (\*ipm\_sync\_receive\_callback)(uint8\_t \*data, uint16\_t data\_len);

#### <span id="page-15-2"></span>**Sturctures**

#### ipm\_sync\_group\_t

IPM Sync group

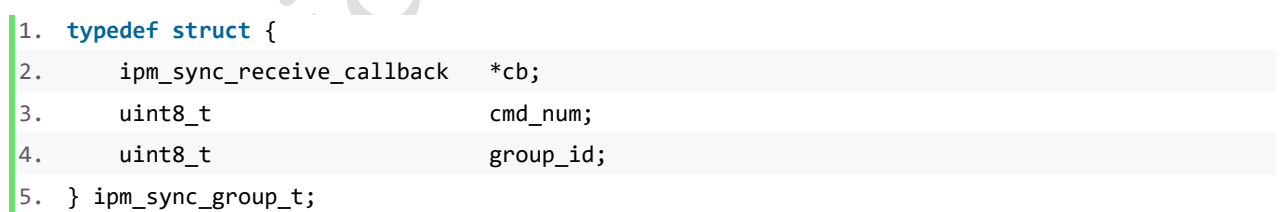

## <span id="page-15-3"></span>**Function Interface**

#### ipm\_sync\_init

Function: void ipm\_sync\_init(ipm\_id\_t transmit\_id, ipm\_id\_t receive\_id, ipm\_sync\_group\_t \*\*group\_table, uint8\_t group\_num);

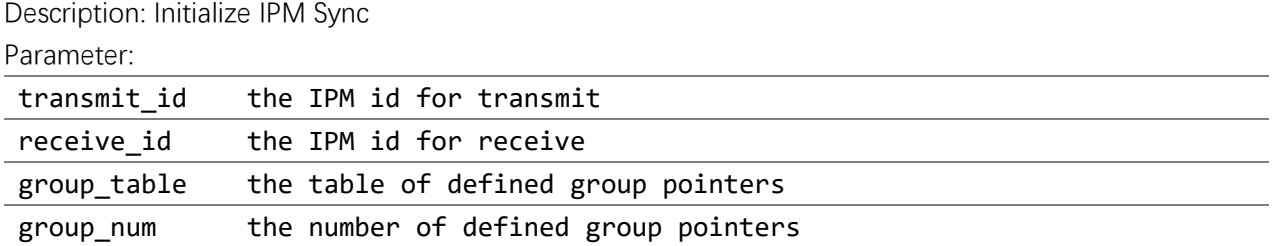

#### ipm\_sync\_send\_cmd

Function: void ipm\_sync\_send\_cmd(uint8\_t group\_id, uint8\_t cmd\_id,

uint8\_t \*data,

uint16 t data len);

Description: send IPM Sync command to the other core immediately and notify the other core. Parameter:

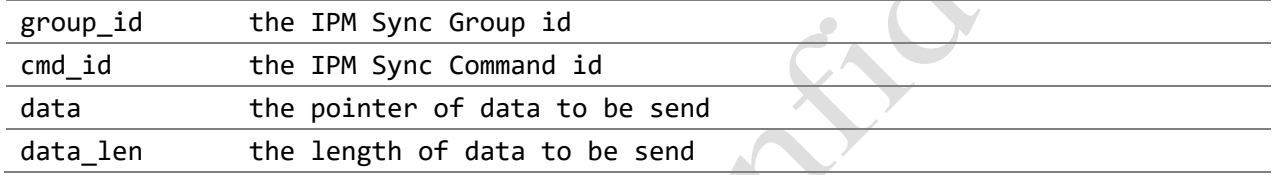

### ipm\_sync\_send\_cmd\_to\_fifo

Function: void ipm\_sync\_send\_cmd(uint8\_t group\_id,

uint8<sub>t</sub> cmd\_id, uint $8t$  \*data, uint16\_t data\_len);

Description: send IPM Sync command to the FIFO and do not notify the other core temporally. Parameter:

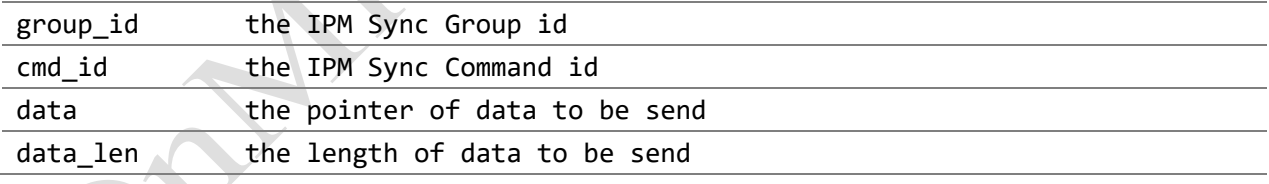

# <span id="page-17-0"></span>**3 Example**

#### <span id="page-17-1"></span>3.1 Initializing MUTEX

1. mutex\_hw\_init();

### <span id="page-17-2"></span>3.2 Locking and unlocking between dual cores

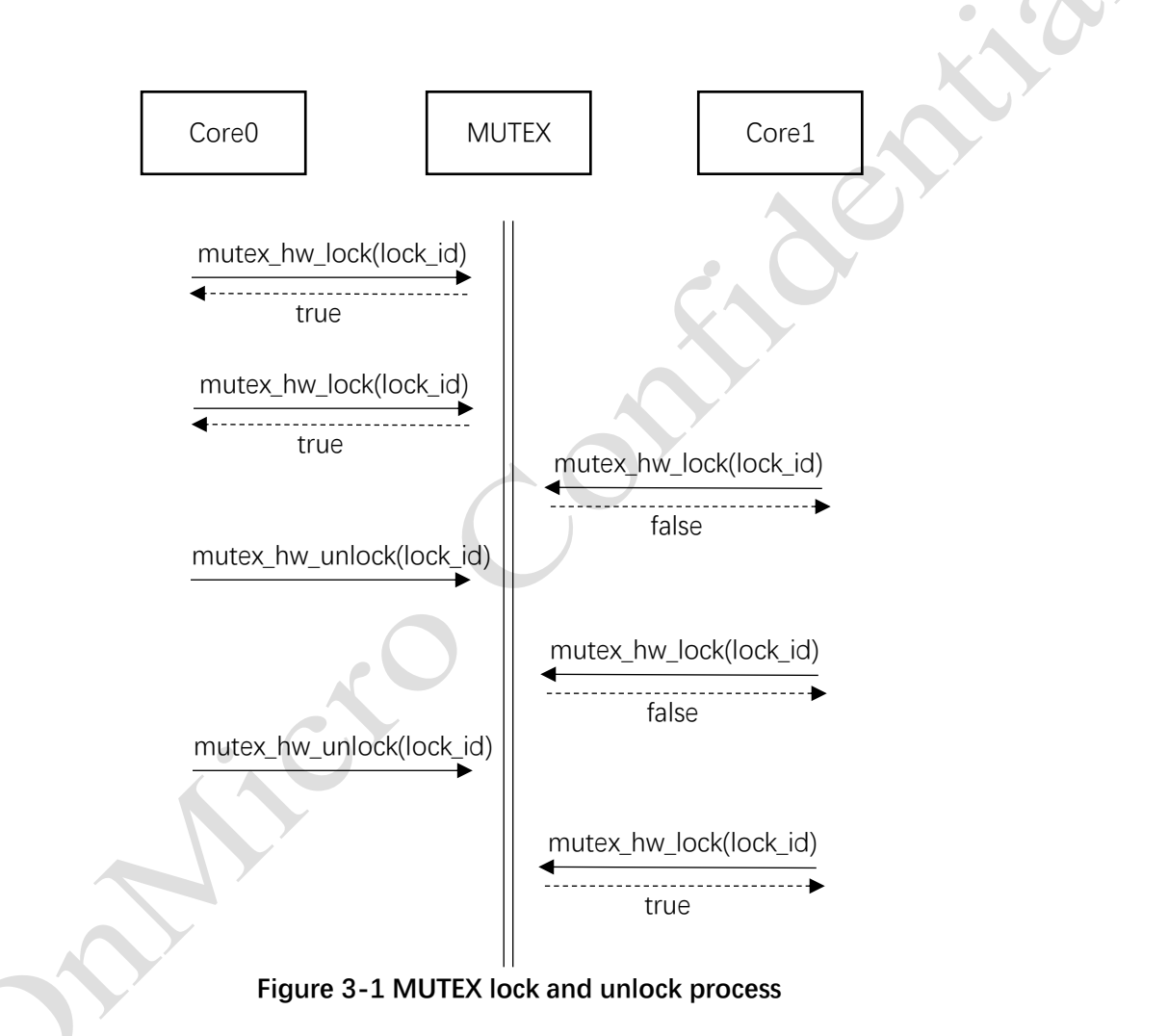

## <span id="page-17-3"></span>3.3 Get specified memory block by current core

- 1. while (!mutex\_hw\_lock(lock\_id));
- 2. shmem obtain by block(block id);
- 3. /// process the block...
- 4. mutex hw unlock(lock id);

This document contains current technical specification regarding the products described herein. This document may be revised by subsequent version or modifications due to changes in technical specifications.

#### <span id="page-18-0"></span>3.4 Set block to specified memory-mapped region

```
1. shmem_config_t config;
```
2. while (!mutex\_hw\_lock(lock\_id));

```
3. config.block = block id;
```
4. /// position: IN APP CORE, IN SENSOR CORE, IN BB MEM 1, IN BB MEM 2

```
5. config.position = position;
```
- 6. shmem\_init(&config, 1);
- 7. /// process the block...
- 8. mutex\_hw\_unlock(lock\_id);

#### <span id="page-18-1"></span>3.5 Initializing IPM Partition

```
1. static ipm_config_t ipm_config_table[] = {
2. \frac{1}{2} /// partition 1
3. {
4. (ipm_id_t)(IPM_ID_USER_FIRST + 0),
5. (void*)((uint32_t)SHMEM_BLOCK_TO_ADDRESS(SHMEM_BLOCK_0) + 4352),
6. 1024
7. },
8. /// partition 2
9. {
10. (ipm_id_t)(IPM_ID_USER_FIRST + 1),
11. (void*)((uint32_t)SHMEM_BLOCK_TO_ADDRESS(SHMEM_BLOCK_1) + 4352),
12. 1024
13. },
\vert 14. \rangle;
15.
16. ipm init(ipm_config_table, sizeof(ipm_config_table)/sizeof(ipm_config_table[0]));
```
This code configures the partition of the ipm and binds the ipm id to the specified share memory address. Users should configure this in both core0 and core1.

#### <span id="page-19-0"></span>3.6 IPM send data to another core

1. ipm\_send(ipm\_id, data, length);

<span id="page-19-1"></span>Data is sent via the specified ipm id, and upon successful delivery, the other core is notified by an interrupt.

#### 3.7 IPM receive data from another core

```
1. /// the callback is triggered when an ipm signal from another core is received
2. void ipm user rec callback(ipm id t id, om fifo t *fifo)
3. {
4. /// process received data in fifo...
5. }
6. /// register callback
7. ipm_register_event_callback(ipm_id, ipm_user_rec_callback);
```
After the user callback function is registered, if there is a data reception for the corresponding ipm id, the corresponding callback function will be triggered, and the user can implement the data processing logic in the callback function.

#### <span id="page-19-2"></span>3.8 Add IPM Sync Command or Group

A default System IPM Sync Group is defined in projects. In order to add new IPM Sync Command, we need to add Command ID definition in ipm\_sync\_system\_cmd\_id\_t. For receive commands, the corresponding callback must be defined in ipm\_sync\_system\_cmd\_cbs. If callback is unnecessary, it should be set as NULL.

```
1. typedef enum {
2. // core0 commands
3. IPM_SYNC_SYSTEM_CMD_ID_BT_CONTROLLER_INIT = 0x00,
4. IPM_SYNC_SYSTEM_CMD_ID_SLEEP_CTRL = 0x01,
5.
6. // core1 commands
7. IPM_SYNC_SYSTEM_CMD_ID_BT_CONTROLLER_INIT_DONE = 0x80,
8. } ipm_sync_system_cmd_id_t;
\overline{q}10. static ipm_sync_receive_callback ipm_sync_system_cmd_cbs[] = {
11. ipm_sync_cmd_bt_controller_done_cb,
|12. \};
```
In order to add a new group, we need to define a new callback tables, and add new group id to ipm\_sync\_group\_id\_t.

1. **typedef enum** {

This document contains current technical specification regarding the products described herein. This document may be revised by subsequent version or modifications due to changes in technical specifications.

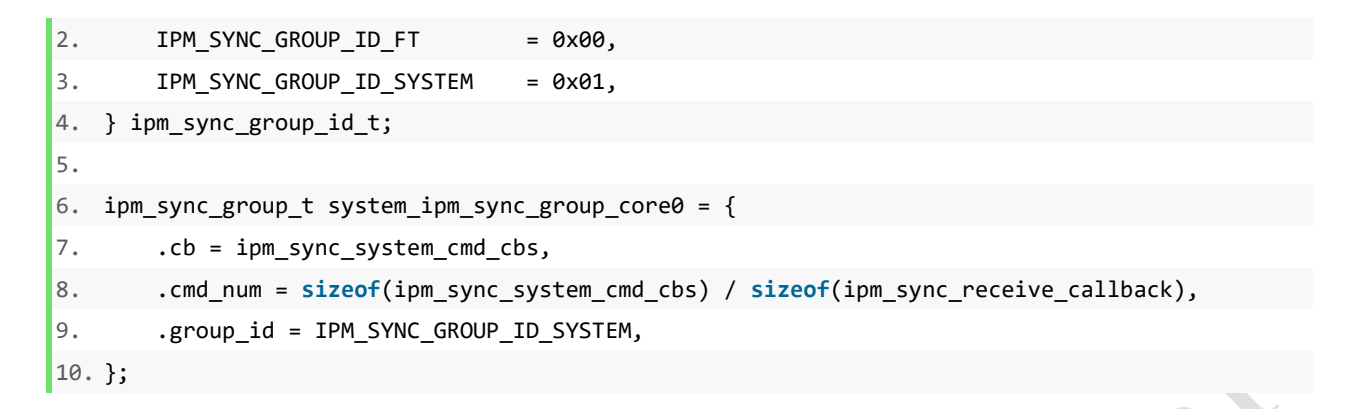

Then the new IPM Sync Group should be added to IPM Sync Group Table.

```
1. #if (OM6681A_CORE0)
2. extern ipm_sync_group_t ft_ipm_sync_group_core0;
3. extern ipm_sync_group_t system_ipm_sync_group_core0;
4. ipm_sync_group_t *ipm_sync_group[] = {
5. &ft ipm sync group core0,
6. & & System ipm sync group core0,
7. };
8. #else
9. extern ipm_sync_group_t ft_ipm_sync_group_core1;
10. extern ipm_sync_group_t system_ipm_sync_group_core1;
11. ipm_sync_group_t *ipm_sync_group[] = {
12. &ft ipm sync group core1,
13. &system_ipm_sync_group_core1,
14. };
15. #endif /* (OM6681A_CORE0) */
```
#### <span id="page-20-0"></span>3.9 Initializing IPM Sync

Then initialize the IPM Sync with transmit IPM ID, receive IPM ID and IPM Sync Group Table.

```
1. void ipm_sync_group_init(void)
2. {
3. #if (OM6681A_CORE0)
4. ipm_sync_init(IPM_ID_SYSTEM_APP2SEN, IPM_ID_SYSTEM_SEN2APP, ipm_sync_group, sizeof(ipm_
   sync group) / sizeof(ipm sync group t *));
5. #else
6. ipm_sync_init(IPM_ID_SYSTEM_SEN2APP, IPM_ID_SYSTEM_APP2SEN, ipm_sync_group, sizeof(ipm_
   sync group) / sizeof(ipm sync group t *));
7. #endif
8. }
```
This document contains current technical specification regarding the products described herein. This document may be revised by subsequent version or modifications due to changes in technical specifications.

### <span id="page-21-0"></span>3.10 IPM Sync send command

The specified command addressed by Group ID and Command ID will be sent directly to the other core. The other core will be notified immediately, if the core is in sleep mode, it will be waked up.

1. ipm\_sync\_send\_cmd(IPM\_SYNC\_GROUP\_ID\_SYSTEM, IPM\_SYNC\_SYSTEM\_CMD\_ID\_SLEEP\_CTRL, &sleep\_enabl e, 1);

The specified command addressed by Group ID and Command ID will be sent to the FIFO. When the other core is notified by calling ipm\_sync\_send\_cmd, the commands in the FIFO will be handled sequentially.

2. ipm sync\_send\_cmd\_to\_fifo(IPM\_SYNC\_GROUP\_ID\_SYSTEM, IPM\_SYNC\_SYSTEM\_CMD\_ID\_SLEEP\_CTRL, &sle ep enable, 1);